# **Kinematik mit Julia**

# **Aufgabe: Freier Fall mit geschwindigkeitsproportionalem Widerstand**

Es wird der freie Fall eines Körpers bei geschwindigkeitsproportionalem Widerstand untersucht. Die zugrunde liegende Formel für den Widerstand ist mit dem Namen Stokes verbunden. Das Weg-Zeit-Gesetz gilt beispielsweise beim freien Fall von Schleifpartikeln in der Lu�t oder beim Fall von Nebeltropfen in Lu�t. Es gilt aber auch für den Fall kleiner Stahlkugeln in Öl (siehe Kugelfallviskosimeter).

Solange sich der Körper nur translatorisch bewegt, haben alle Punkte des Körpers die gleiche Geschwindigkeit und die gleiche Beschleunigung. Es genügt demnach die Beschreibung der Lage eines Punktes (z. B. P genannt).

Für die weitere Arbeit benötigen wir die Pakete Plots (für die Diagrammerstellung) und ForwardDi�f (für die automatische Di�ferentiation).

#### 1 using **Plots**,**ForwardDiff**

### **Konstanten und Weg-Zeit-Gesetz festlegen**

Im Weg-Zeit-Gesetz sind zwei Konstanten  $\hat{v}$  und  $\beta$  enthalten. Erstere nennen wir im Programmcode vmax. Beide Konstanten sind einheitenbeha�tete Größen. Wir rechnen im folgenden ohne Einheiten. Da alle Konstanten die Zeit in Sekunden und die Länge in Millimetern aufweisen, sind der Weg in Millimetern, Geschwindigkeiten in Millimetern je Sekunde usw. zu erwarten. Beispielha�t sind die Werte für den freien Fall von Korundkörnern (Schleifmittel) mit 9 Mikrometern Radius in Lu�t gewählt.

```
begin
1
vmax = 39.24 # mm/s
2
beta = 250.0 # 1/s
3
4 end;
```

```
weg (generic function with 1 method)
 1 weg(t) = vmax*(t + (exp(-beta*t) - 1.0)/beta)
```
## **Diagramm des Weg-Zeit-Gesetzes erstellen**

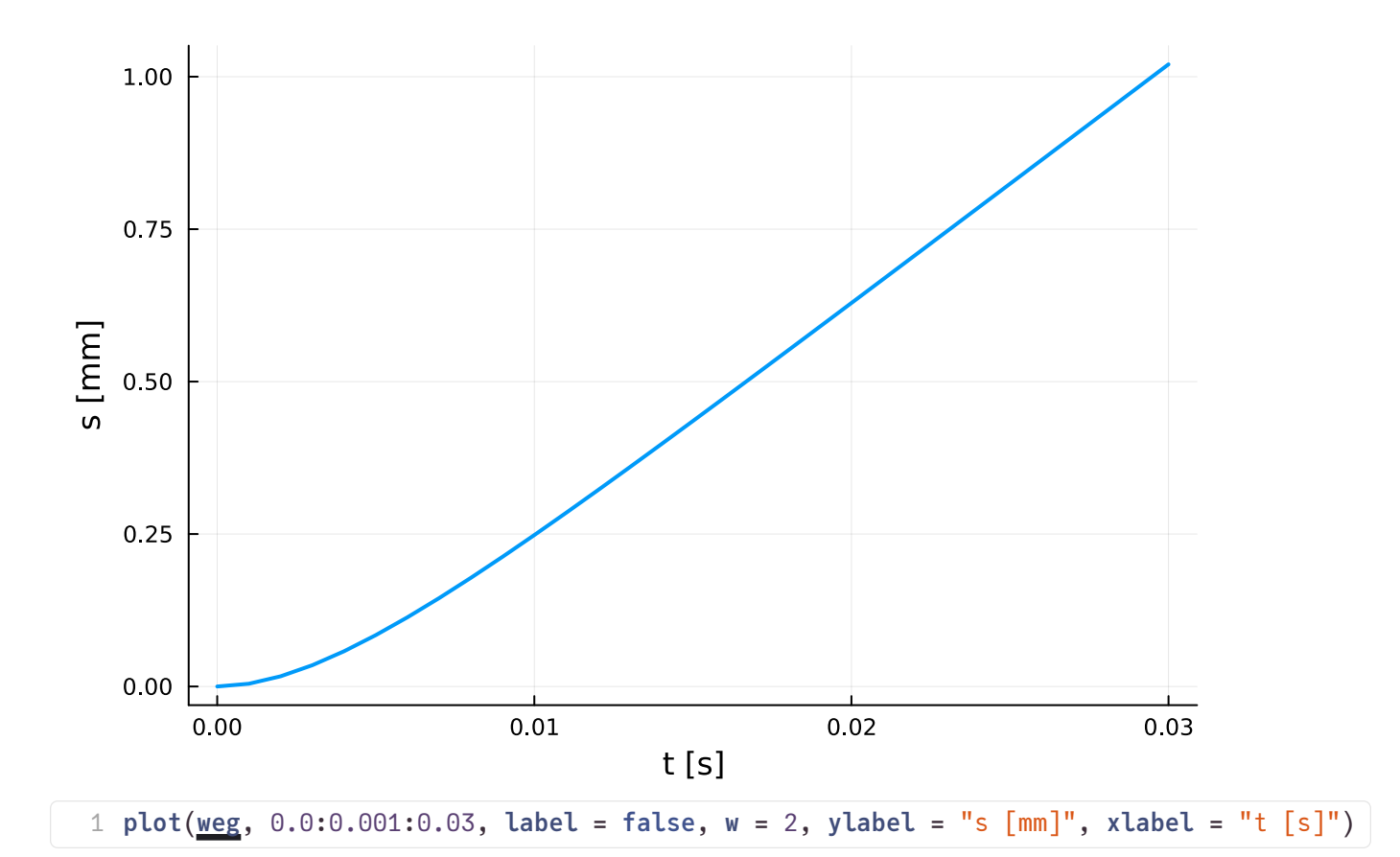

### **Geschwindigkeit und Beschleunigung bestimmen**

Wir benutzen die automatische Di�ferentiation zur Bestimmung der Zeitableitungen. Wie oben bereits ausgeführt, ergibt sich die Geschwindigkeit in der Einheit mm/s.

```
geschw (generic function with 1 method)
 1 geschw(t) = ForwardDiff.derivative(weg,t)
```
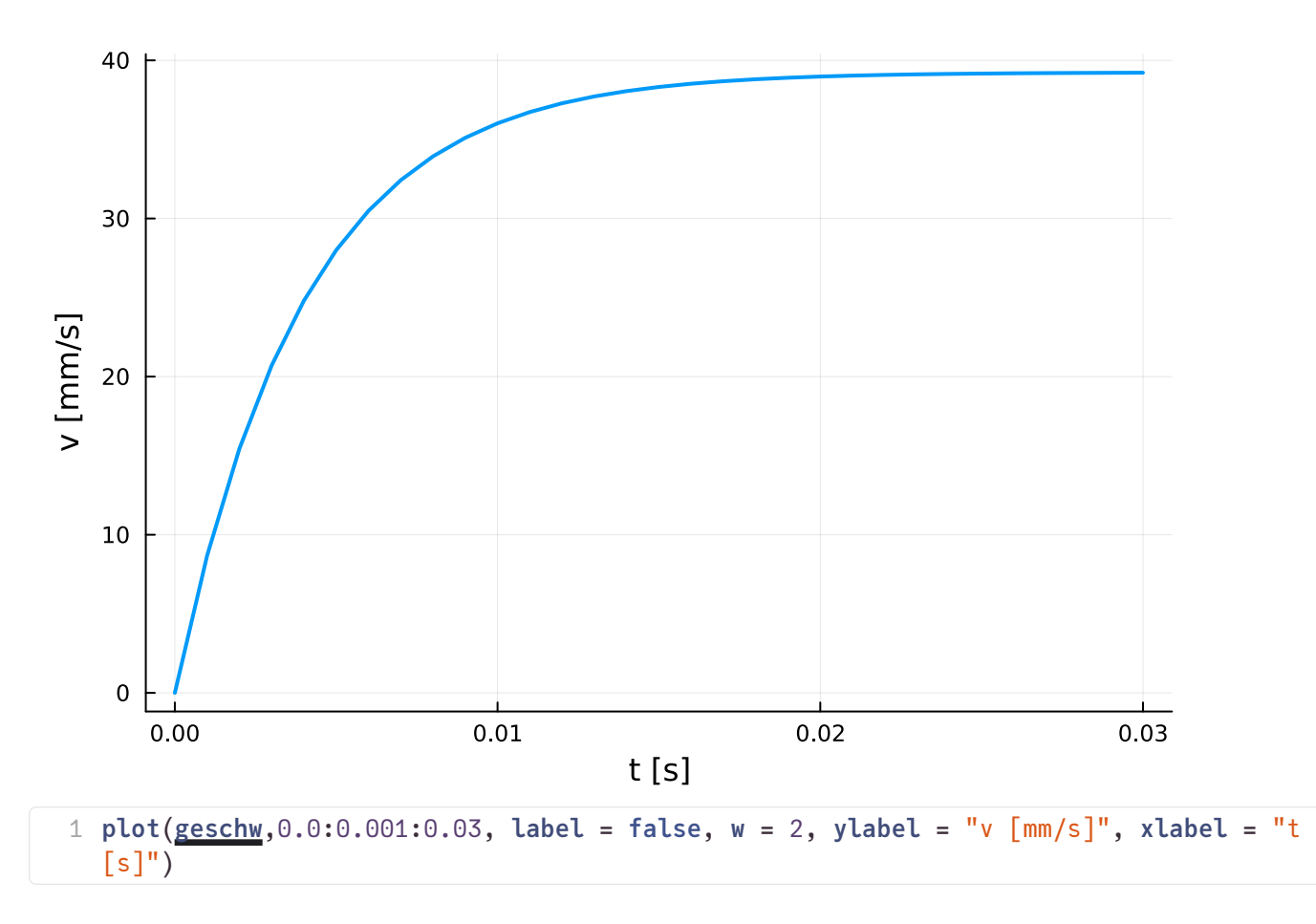

Man erkennt, dass die Größe  $\hat{v}$  die Geschwindigkeit ist, der sich der Punkt asymptotisch (für große Zeiten) nähert (Grenzgeschwindigkeit). Zudem startet die Bewegung aus der Ruhe ( $v=0$  für  $t=0$ ).

Frage: Nach welcher Zeit sind 99% der Grenzgeschwindigkeit erreicht?

Für die Berechnung der Beschleunigung nehmen wir erneut die automatische Differentiation aus dem Paket ForwardDi�f. Um die Beschleunigung in der gebräuchlichen Einheit Meter je Sekunde zum Quadrat zu erhalten, müssen wir mit 1/1000 multiplizieren (Umrechnung von mm auf m).

```
beschl (generic function with 1 method)
 1 beschl(t) = 1e-3*ForwardDiff.derivative(geschw,t)
```
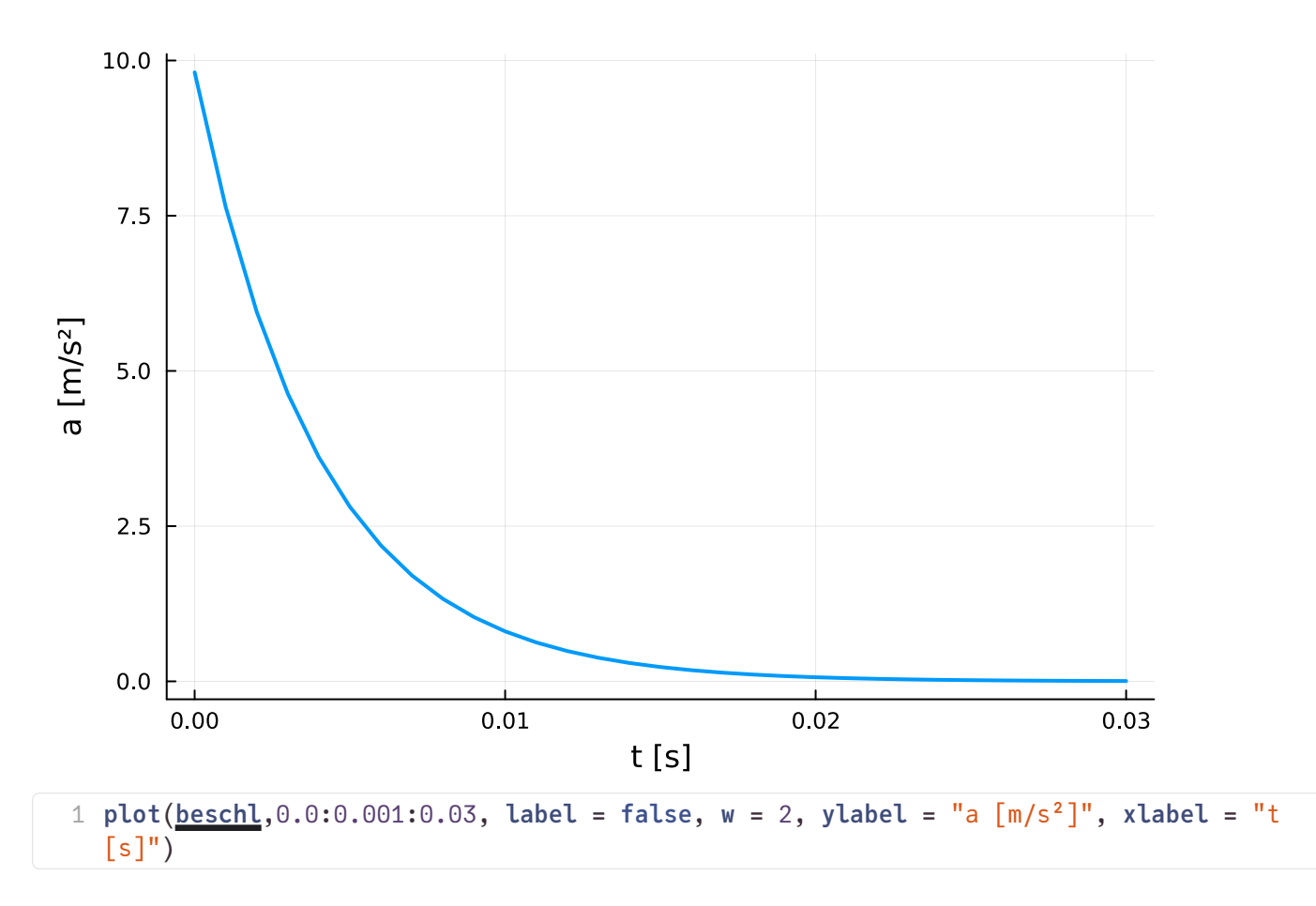

Zur Erinnerung: Der Körper startet aus dem Zustand der Ruhe. Zu Beginn ist demnach der Widerstand Null, und der Körper fällt mit Erdbeschleunigung  $g$ .

Frage: Warum ist das Produkt aus  $\beta$  und  $\hat{v}$  die Beschleunigung zu Beginn der Bewegung?

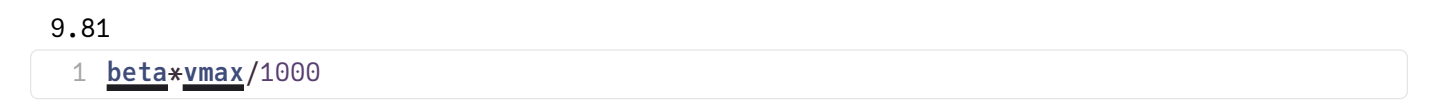